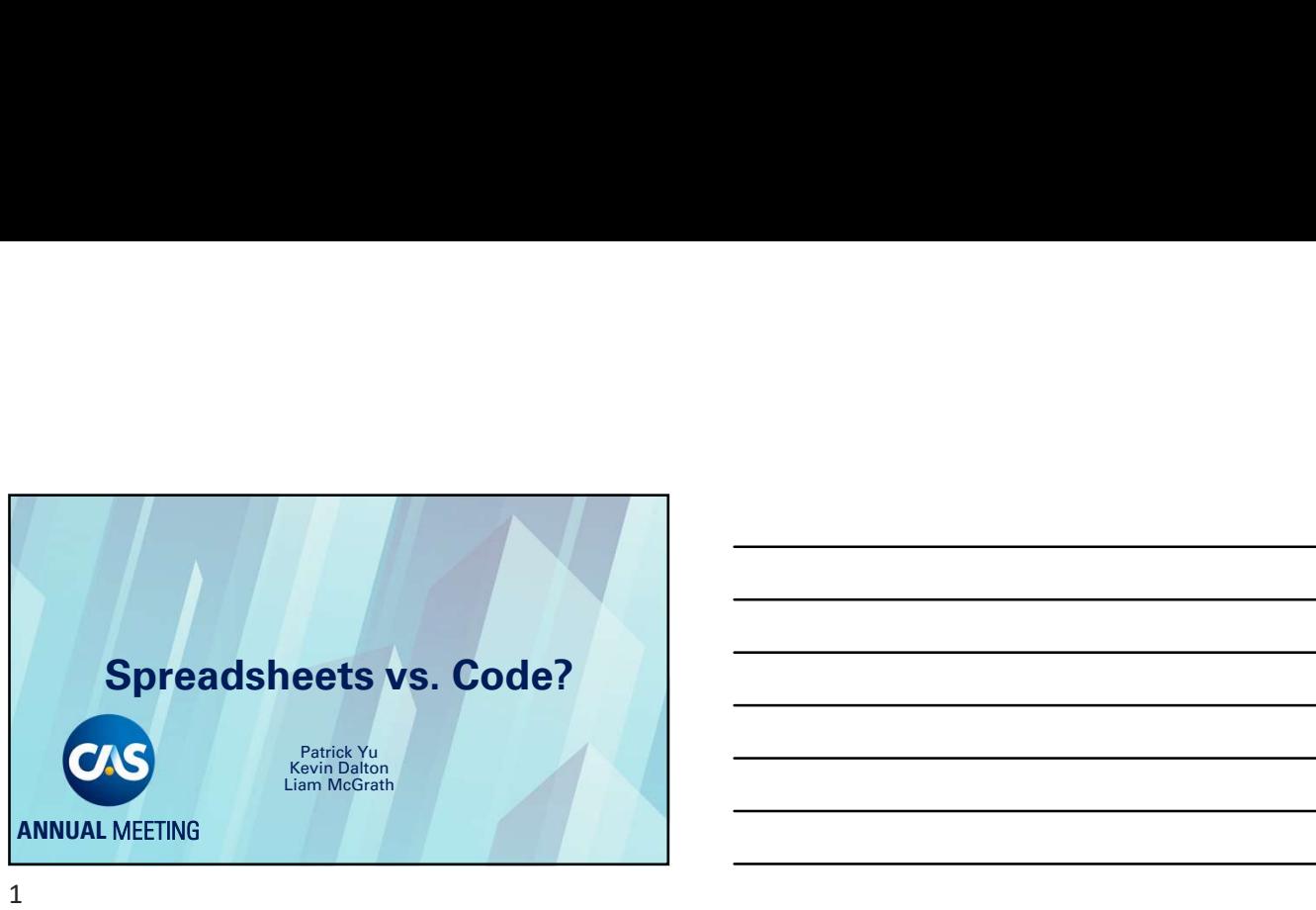

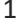

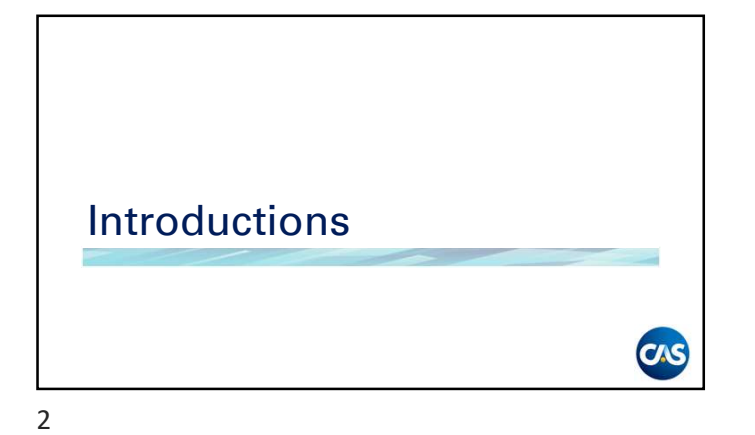

### Speakers

- Patrick Yu, FCAS, FSA, MAAA, Senior Director, Actuarial & Analytics, Kaiser Permanente
- Kevin Dalton, Data Scientist, American Modern Insurance Group
- Liam McGrath, ACAS, MAAA, Data Scientist, WTW

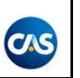

### Agenda

- Why you should use code instead of Excel Agenda<br>• Why you should use code instead of Excel<br>• R vs. Python<br>• How to Setup R/Python<br>• How to Learn and Use R/Python<br>• When to use Excel instead of code<br>• How to build a Tech Stack for Actuaries<br>• Examples/Q&A
- 
- How to Setup R/Python
- How to Learn and Use R/Python
- When to use Excel instead of code
- How to build a Tech Stack for Actuaries
- Examples/Q&A

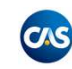

4

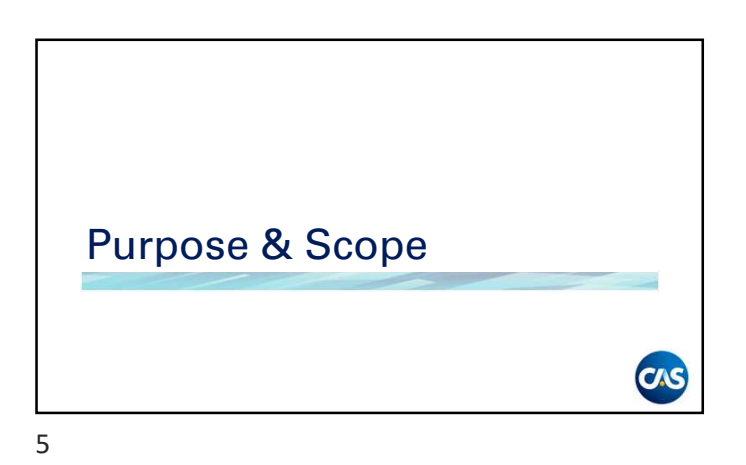

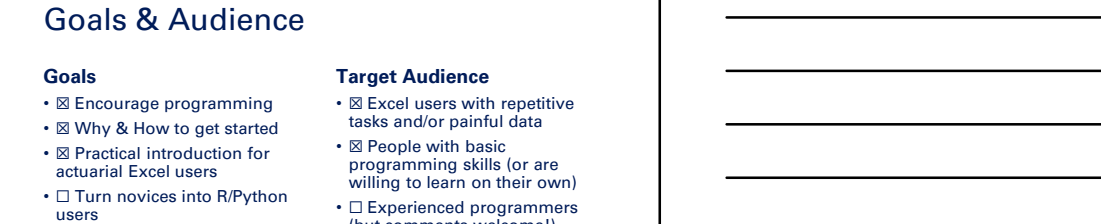

- -
- ☐ Experienced programmers (but comments welcome!)
- ☐ Deep dive into specific problems

CAS

# Why Code Instead of Excel

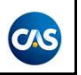

7

# Automating Repetitive Tasks Saves Time • Frywheel effect – helps you provide the state of the state of the state of the state of the state of the state of the state of the state of the state of the state of the state of the state of the state of the state of t

- Most actuarial tasks recur enough times to merit
- automation<br>
 Data-heavy, high-touch projects save the most time<br>
 Quick projects can also benefit
- Significant time also saved in the review process
- For long tasks, can "set it and forget it"
- Improve quality of life at work
- 
- Gives you real-world practice
- Frees up more time to learn and experiment

8 and 2010 and 2010 and 2010 and 2010 and 2010 and 2010 and 2010 and 2010 and 2010 and 2010 and 2010 and 2010

### Automation Reduces Spreadsheet Errors

- Spreadsheet errors are rampant
	- 90%+ of spreadsheets contain errors, with ≈1% cell error rate  $1$
	- Not all actuaries follow spreadsheet best practices
	- Not all actuarial teams have time/staff to audit spreadsheets
- Automation reduces error in multiple ways
	- Eliminating manual inputs
	- Eliminating manual formula edits
	- Can build automatic checks and reconciliations

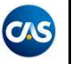

### Programming Improves **Documentation**

- Staff turnover + Poorly-documented spreadsheets = Headaches
- Programming workflows can significantly improve documentation
	- Each action is recorded in the code
	- Code executes in repeatable order • Well-written comments can further improve
	-
- Caveat: poorly-written or poorly-commented code can still cause headaches

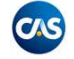

10

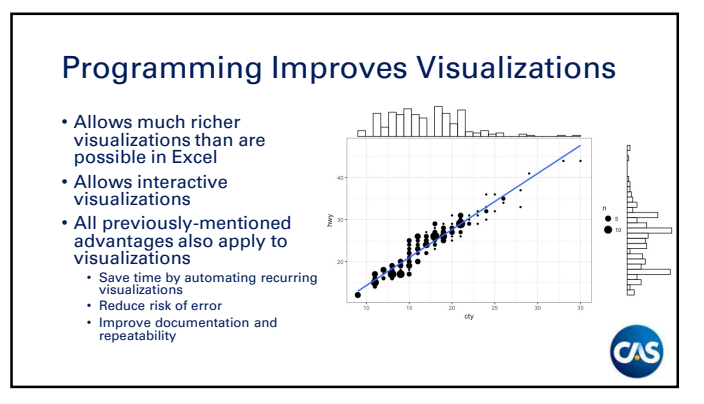

11

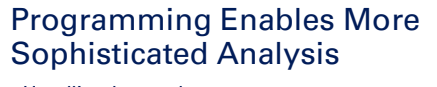

• Handling larger data sets

- Excel may start to choke at 50-100K rows of data/calculations • R works faster and is restricted only by your available RAM
- Handling more sophisticated methods
	- Regression and machine learning methods
	- Automating your own selection or modeling methodology

### Programming Improves Our Technical **Skillset**

- Emerging analyses (e.g., telematics) involve large data volumes and sophisticated models infeasible in spreadsheets
- Programming already commonly used in research
- Data science already a significant threat to the actuarial profession

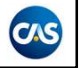

13

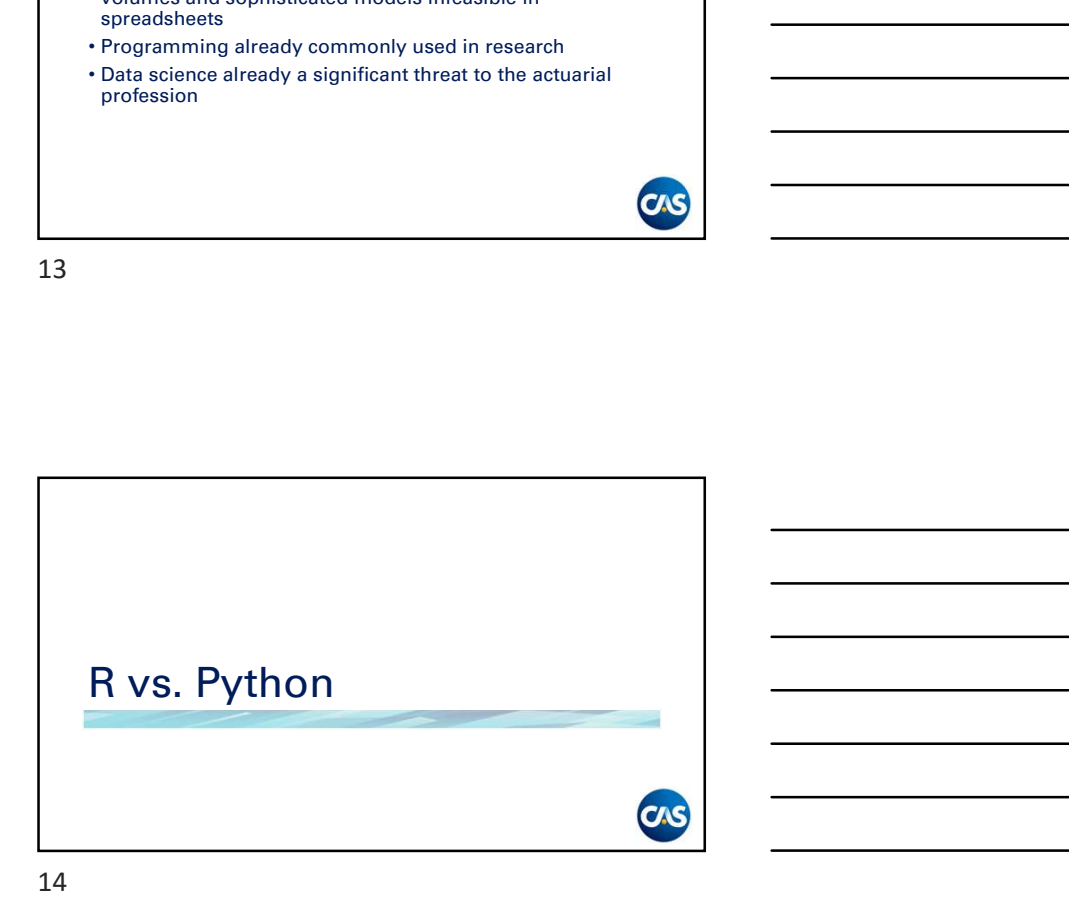

# Why R? • Emerging actuarial standard • Most CAS research is done in R • R has great actuarial and the state of the state of the state of the state of the state of the state of the state of the state of the state of the state of the state of the state of the state of the state of the state o • Many college students already know it • But… the best programming language is<br>the one you actually use the one you actually use

### First Annual CAS Actuarial Technology Survey

- Released March 16, 2022<sup>2</sup>
- 
- 
- Non-randomized may be<br>some selection bias
- Excludes proprietary tools (e.g., ResQ, Arius)

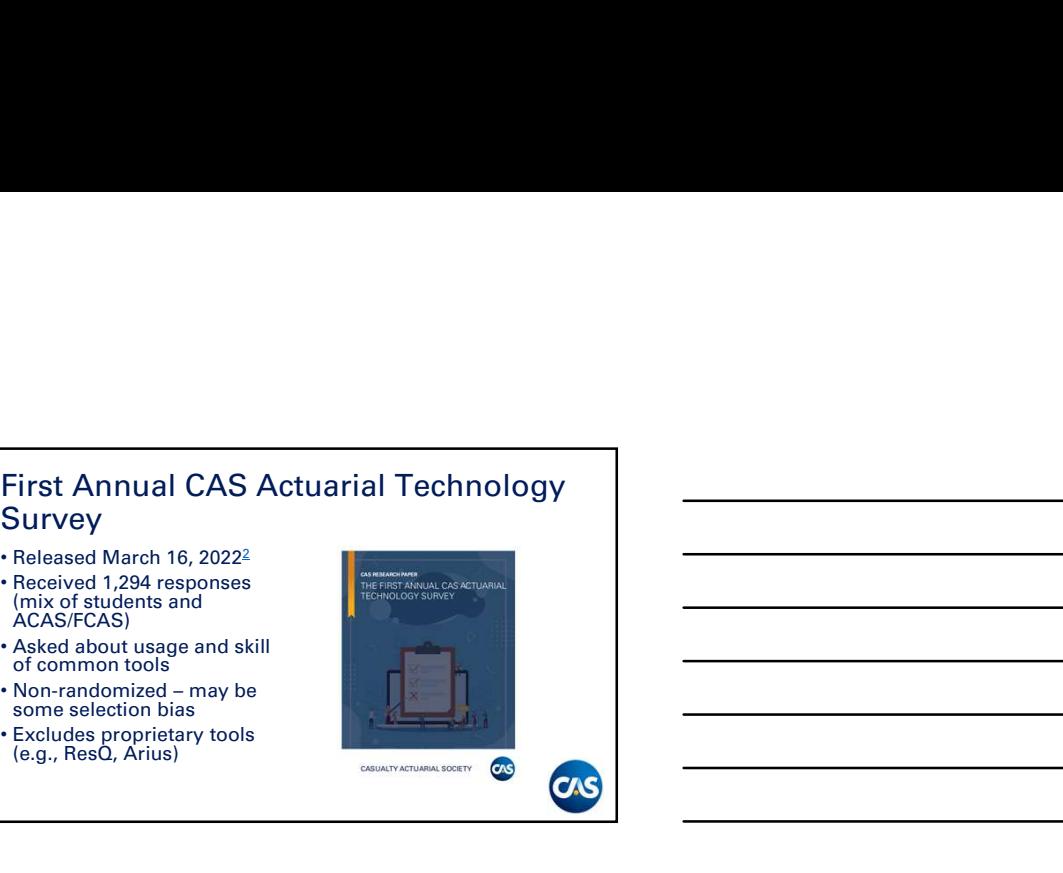

16

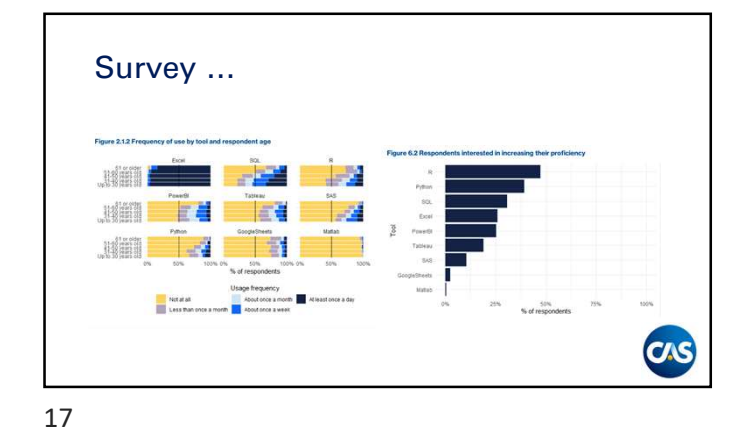

### Why Python

- Exceedingly popular programming language with easy learning curve
- More common in pure Data Science/Tech Native environments
- Especially suited to Machine Learning and Deep Learning at scale **scale** and the set of the set of the set of the set of the set of the set of the set of the set of the set of the set of the set of the set of the set of the set of the set of the set of the set of the set of the se
- Not just for statistical analysis…
- Well suited for integration with Excel
- Actuarial libraries not as robust

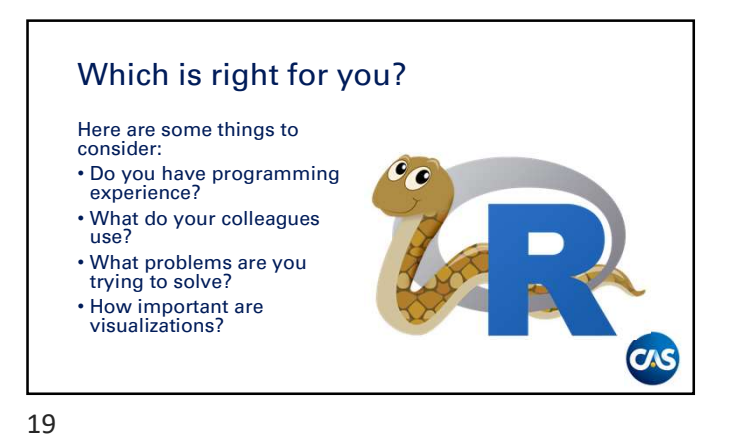

Setup R/Python Setup R/Python<br>
R& RStudio<br>
R& RStudio – Easier way to get Party<br>
High Control feature de the party of the set of the set of the set of the set of the set of the set of the set<br>
High Control feature de the set of the set o

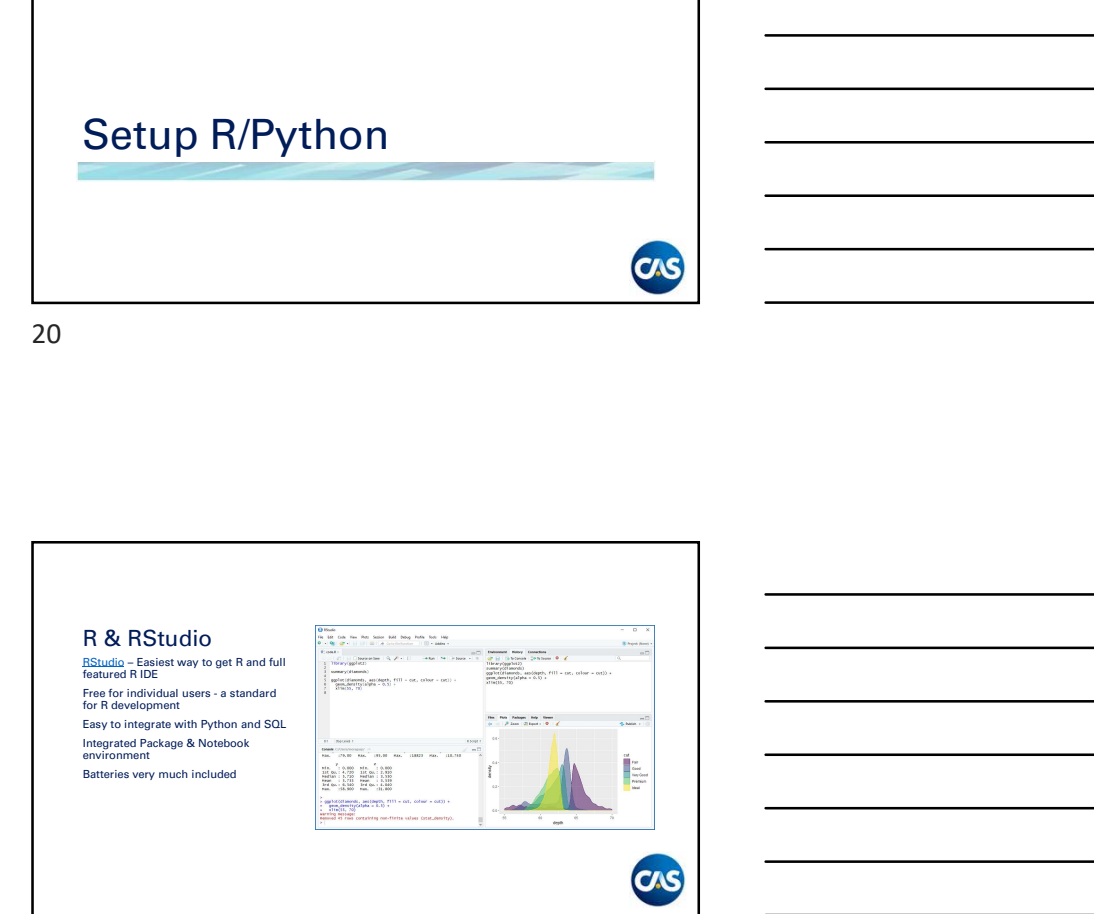

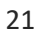

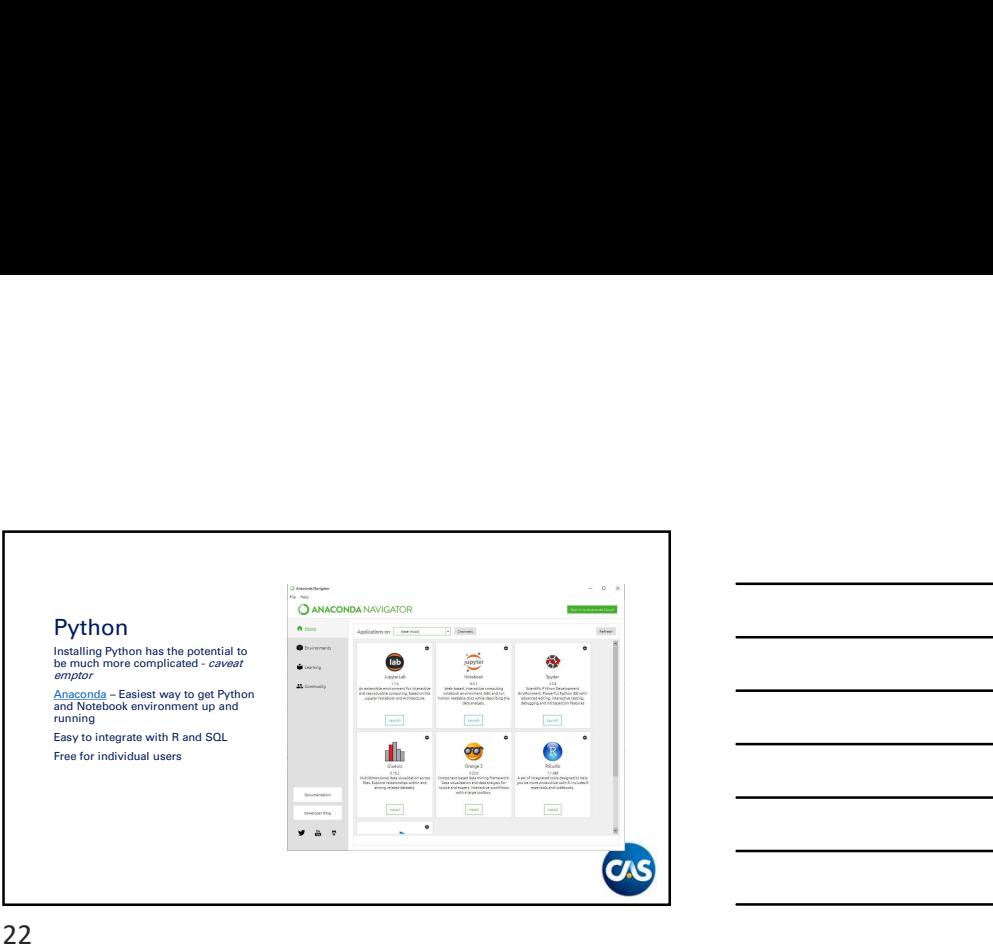

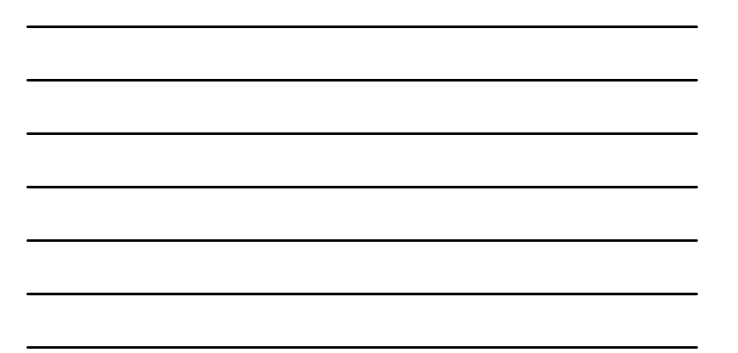

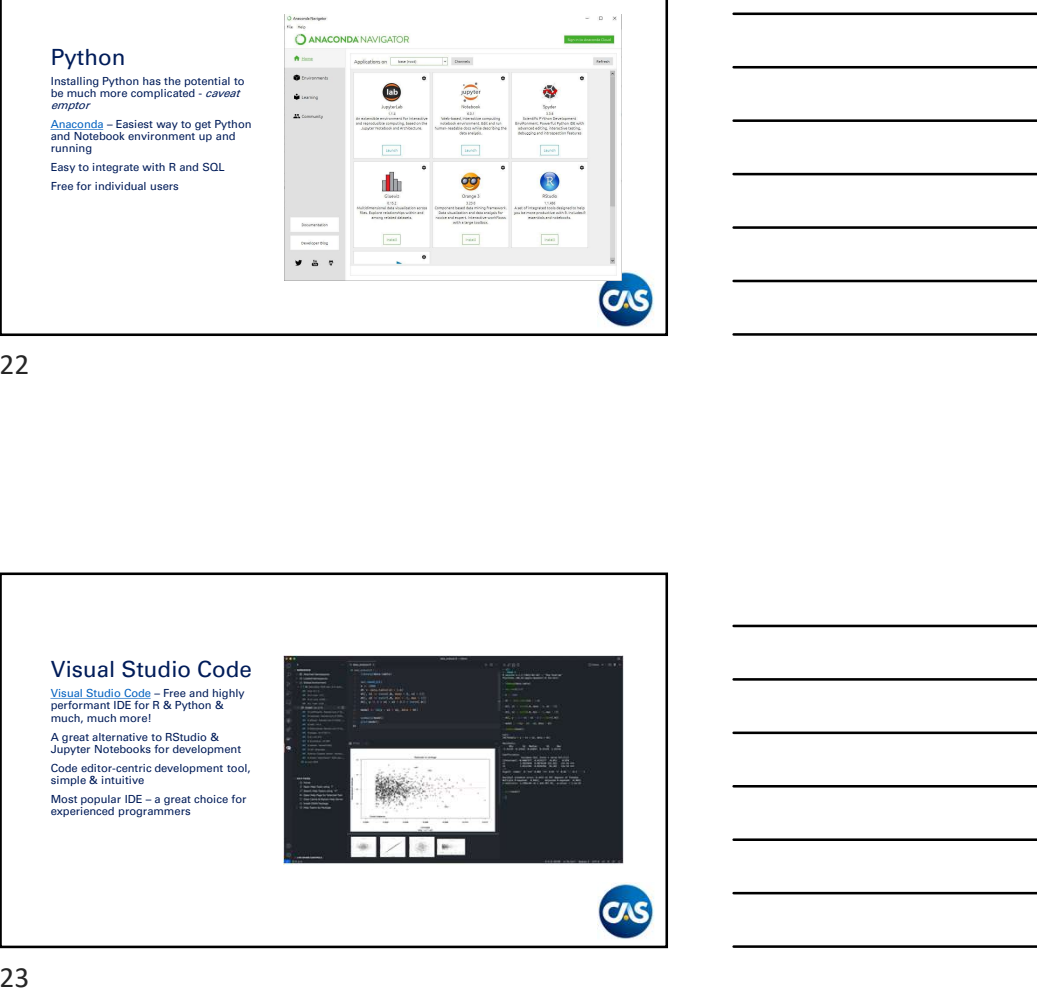

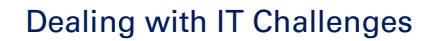

- Get local admin rights (preferably permanent)
- May need to whitelist R/RStudio/R packages/etc. in your virus scanner
- May need to install packages off company VPN
- Avoid installing anything in C:\Program Files or other similarly sensitive folders

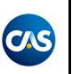

# Learn & Use R/Python

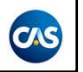

25

### R<sub>a</sub> Barat de la component de la component de la component de la component de la component de la component de la

- · R Studio Education A great resource for Beginner, Intermediate & Advanced users.
- 
- 
- 
- **Learn & Use R/Python<br>• R Studio Education A great resource for Beginner,<br>• R Studio Education A great resource for Beginner,<br>• Studio Learn B from whitin R.<br>• R Bloggare Comprehensive R news and tutorials,<br>• R Inc. Example 19 – A great resource for Beginner,**<br>
• R. Studio Education – A great resource for Beginner,<br> **Intermediate & Advanced** Users.<br>
• R for Data Science – How to do data science with R!<br>
• R IBigagers – Comprehensive **Example 18 Constrained Constrained Constrained Constrained Constrained Constrained Constrained Constrained Constrained Constrained Constrained Constrained Constrained Constrained Constrained Constrained Constrained Constr** of Data & Actuarial Science **• Imparient B – A great resource for Beginner,**<br> **FR**<br> **R** – A detailed Education – A great resource for Beginner,<br> **historical for A detailed no** and the state of Revise and tutorials.<br> **FR** – Revision 2. Comprehensive R
- $\cdot$  Impatient R A detailed no-nonsense tutorial for R<br>beginners, from the author of the "The R Inferno"

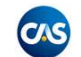

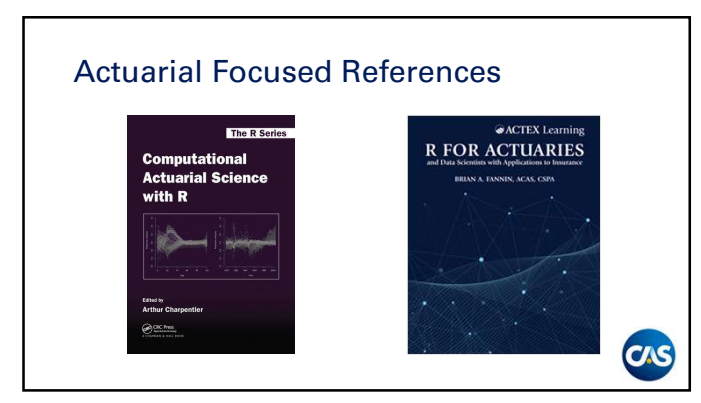

### Common All-Purpose R Packages

- **Common All-Purpose R Packages A collection of packages A collection of packages for data wrangling and<br>existence A collection of packages for data wrangling and<br>syntax<br>syntax time of the syntax and collection of t** visualization, programming, and more that utilize a user-friendly syntax **Common All-Purpose R Packages**<br>• lidyograe – A collection of packages for data wrangling and<br>• visualization, programming, and more that utilize a user-friendly<br>• <u>ubridate</u> – Convenient and robust handling of date-time d **Common All-Purpose R Packages**<br>
• tidywerse - A collection of packages for data wrangling and<br>
visualization, programming, and more that utilize a user-friendly<br>
• <u>lubridat</u>e – Convenient and cloust handling of date-time **• reading the collection of packages of data write data from and write data from and write data from and write data from the system of the style style is an one of the style of the style is an analysis – but include – Con Common All-Purpose R Packages**<br>• tightermark – A collection of packages for data wrangling and<br>• womation to, programming, and more that utilize a user-friendly<br>• lubididate – Convenient and robust handling of date-time d **Common All-Purpose R Packages<br>
• rightermanning, and more that wirraping and<br>
• visualization, programming, and more that will write a user-finitely<br>
• lubidiate – Convenient and robust bandling of date-invendent<br>
• lubid** • Continuous Chief Contents and Heavy Tailed Distributions and Heavy Tailed Distributions and Heavy Tailed Scheme Convenient and polytoples are the state of the state of the state of the state of the state of the state of • tidywass – A collection of packages for data wrangling and<br>
withing a summary of more that utilize a use-of-finandy<br>
• Unidate – Convenient and robust handling of data time data<br>
• taxistical Models<br>
• candidward – Resea
- 
- tools
- 
- 
- **markdown** Turn analyses into high quality documents, reports, presentations and dashboards

28

### Common Actuarial R Packages

- 
- 
- ChainLadder Statistical Methods and Models for Claims Reserving in<br>General Insurance visualization, programming, and more that tutize a user-friend<br>
\* <u>Home</u><br>
\* Home – Interactive web applications for sharing results and analysis<br>
\* enable/virials – Read and wiris data from/no Excel<br>
\* enable/virial – Re • internation – Conventer and roote in the distribution is a constrained and the constrained by consideration<br>
is readisfusting – Read and write data for more because of an analysis<br>
• <u>considers –</u> Virtual Consider the d • Elizar – Interactive was populations to state from the state and analysis<br>• casabiwitisd. – Tead and write data from to Excel<br>• casabiwitisd. – Tead and write data from to Excel<br>• monicals. – Turn analyses is the Excel w
- <u>finCal</u> Time Value of Money, Time Series Analysis and<br>
Computational Finance<br>
 <u>imaginator</u> Simulate General Insurance Policies and Losses
- 
- 
- CAS Datasets

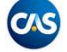

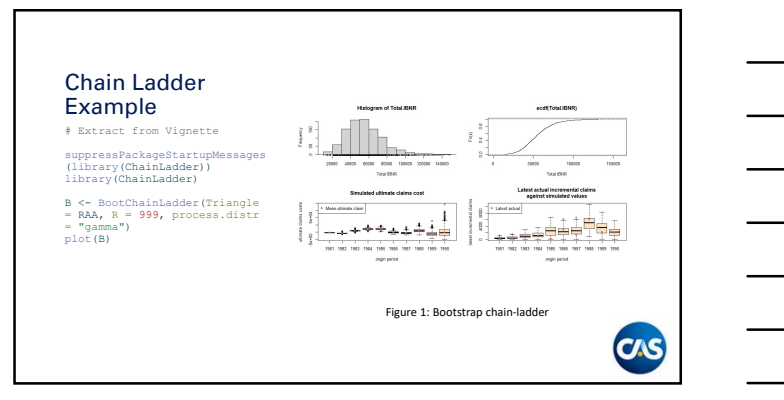

### Python

- **Python**<br>• NumPy The fundamental package for scientific computing<br>• With Python.<br>• <u>Pandas</u> Extremely powerful data analysis and<br>• MatPloutLib Comprehensive Python visualization tools.<br>• <u>Scaborn</u> Statistical data with Python. **Python**<br>• <u>NumPy</u> – The fundamental package for scientific computing<br>with Python.<br>• <u>Pandas</u> – Extremely powerful data analysis and<br>manipulation tool.<br>• <u>MatPlotLib</u> – Comprehensive Python visualization tools.<br>• <u>Google's</u> **• Matter Python visualization** tools. • Seaborn – Statistical data visualization tools. • Seaborn – Statistical data visualization tools. • Seaborn – Statistical data visualization tools. • Seaborn – Statistical data vis **Python**<br>• NumPy – The fundamental package for scientific computing<br>with Python.<br>• Pandas – Extremely powerful data analysis and<br>• <u>MarPlotti</u>b – Comprehensive Python visualization tools.<br>• <u>Seaborn</u> – Statistical data vi
- Pandas Extremely powerful data analysis and<br>manipulation tool.
- 
- 
- 
- 
- 

31

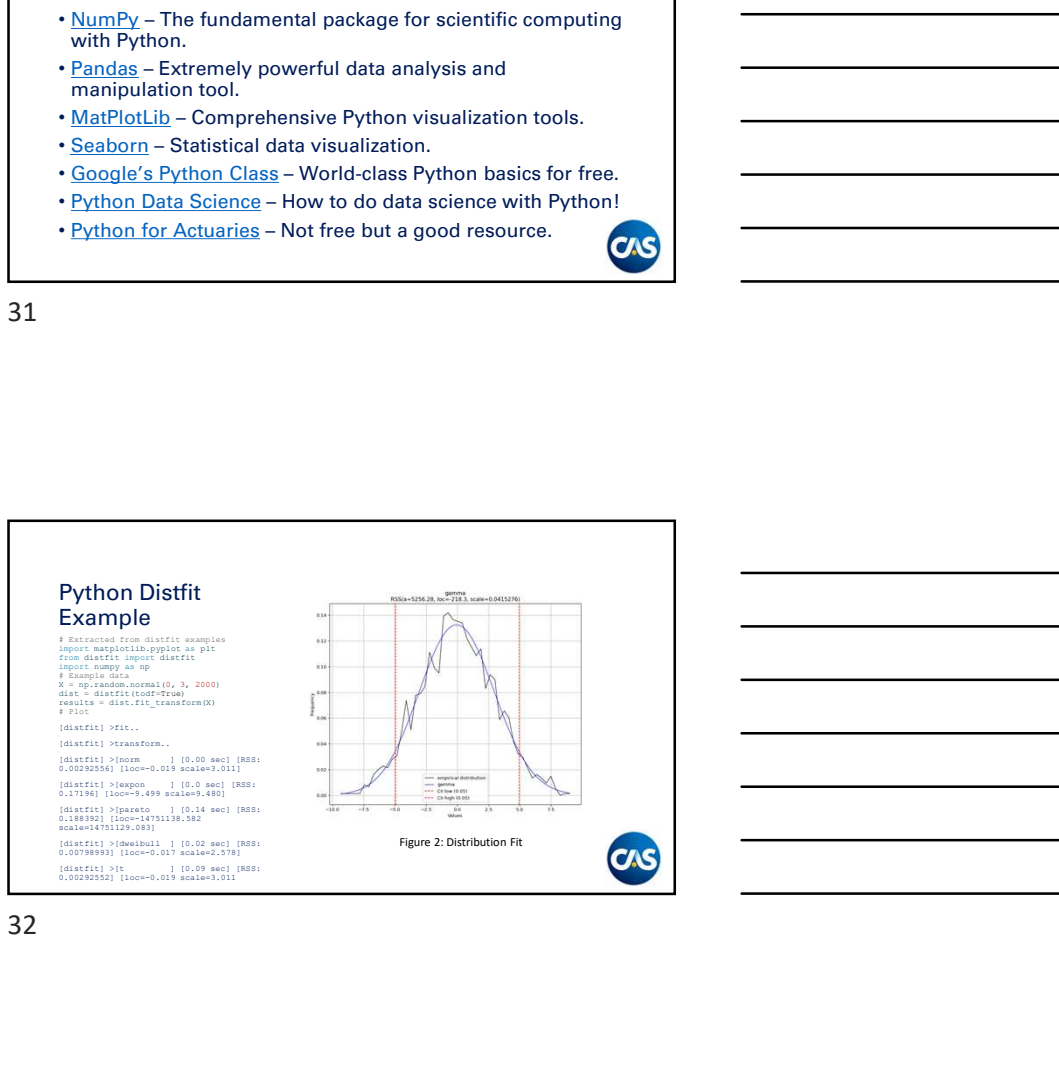

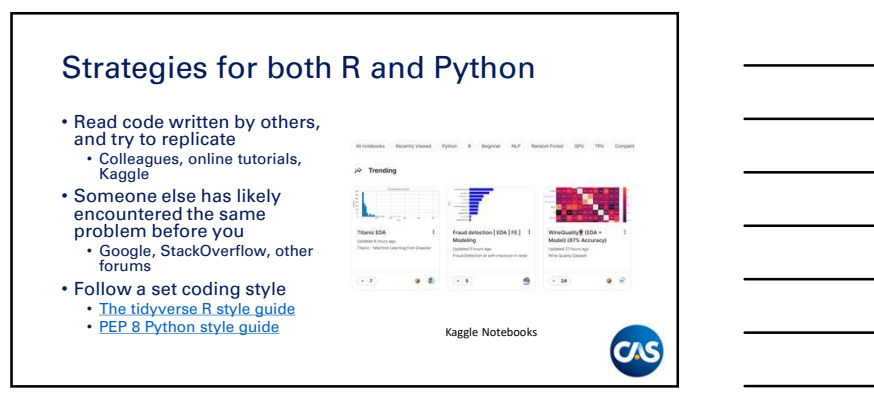

## When to use Excel instead of Code

CAS

34

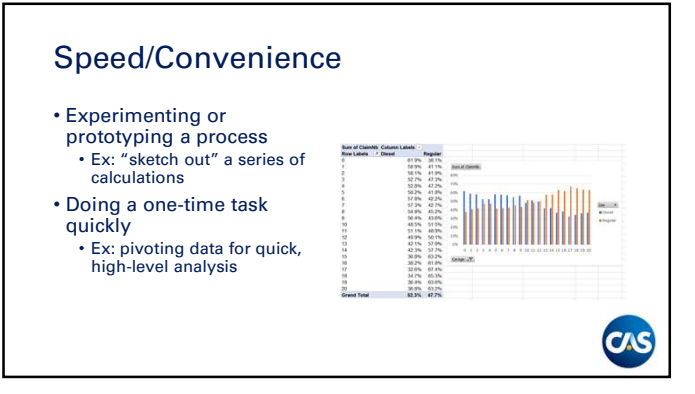

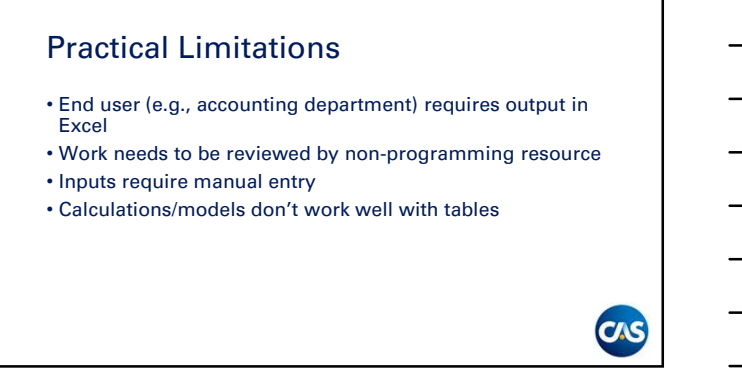

# Building Tech Stacks for **Actuaries**

CIS

CIS

37

### Key Tools

- Reproducible Analysis & Literate Programming
- Effective Communication of Results
- Accessibility of Analysis
- Project Organization & Management
- Project Collaboration & Version Control

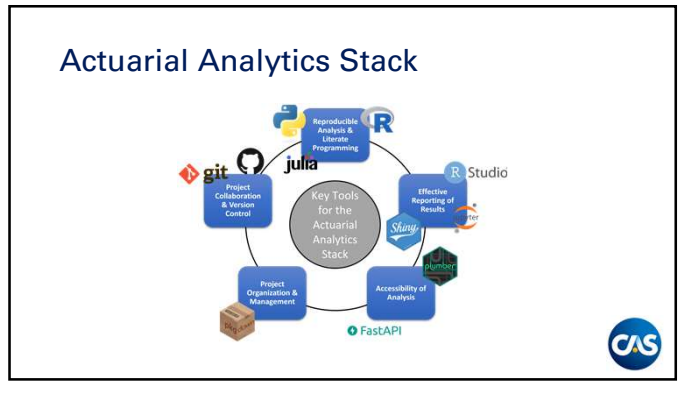

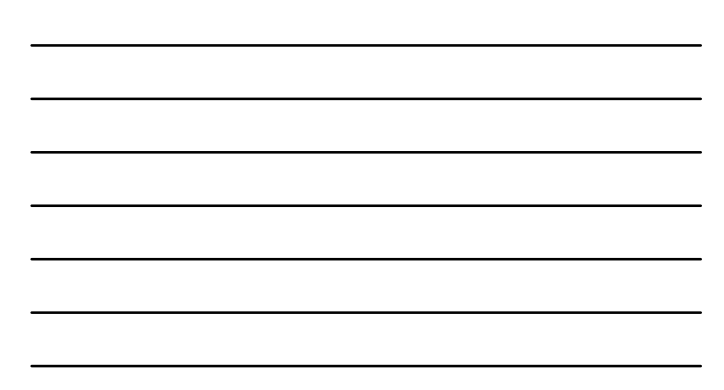

### Reproducible Analysis & Literate Programming

- Accessible language for analytics tasks
- Deep mathematical & analytic libraries
- Easily Read, Clean, Transform & Analyze Data
- Scaleable
- Highly automateable

40

### Effective Reporting of Results

- Easily extend code and analysis to results
- Self-documenting code
- Rich data visualizations
- Customization
- Stakeholder Utility

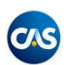

CAS

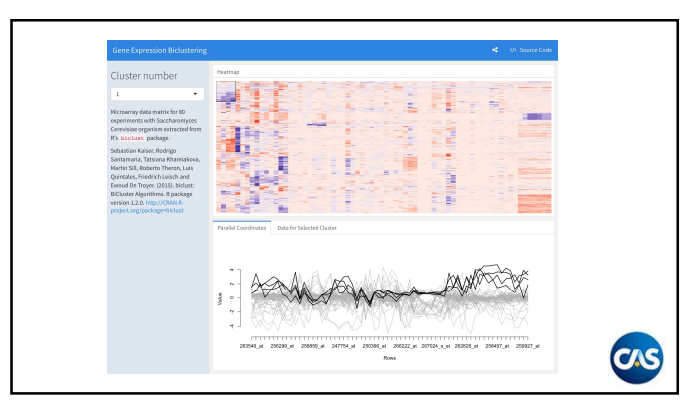

### Accessibility of Analysis

- Expose existing code as a service available to others
- Embedding scientific computing & reproducible research . Flask [Python] • Expose existing code as a • Plumber [R]<br>
service available to others • OpenCPU [R]<br>
• Embedding scientific • FastAPI [Python]<br>
computing & reproducible<br>
• Flask [Python]<br>
• Flask [Python]<br>
• Hask [Python]<br>
• Access Manag
- Integrate 3rd party services
- 

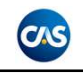

43

### Project Organization & Management

- R Projects & R Packages
- Best practices for organizing data projects
- Automagic automation of project documentation and project structure
- usethis A workflow package: it automates repetitive tasks that arise during project setup and development. • Flask (Python)<br>• thegrate 3rd party services<br>• Access Management<br>• Regrate 3rd party services<br>• Pest practices for organization & Management<br>• Project and Packages<br>• Pest practices for organizing data project<br>• project s • Access Management<br>• Project Organization & Management<br>• R Projects & R Packages<br>• Best practicles for organizing data projects<br>• Automagic automation of project documentation and<br>• project structure – Autority package: i
- pkgdown A quick and easy way to build documentation<br>for your package.
- 

44

### Project Collaboration & Version **Control**

- Store & coordinate project work across teams
- Centralize development of your analytics codebase & coordinate changes across teams
- Track, review & implement code changes systematically
- Continuous Integration/Continuous Delivery (CI/CD)

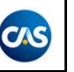

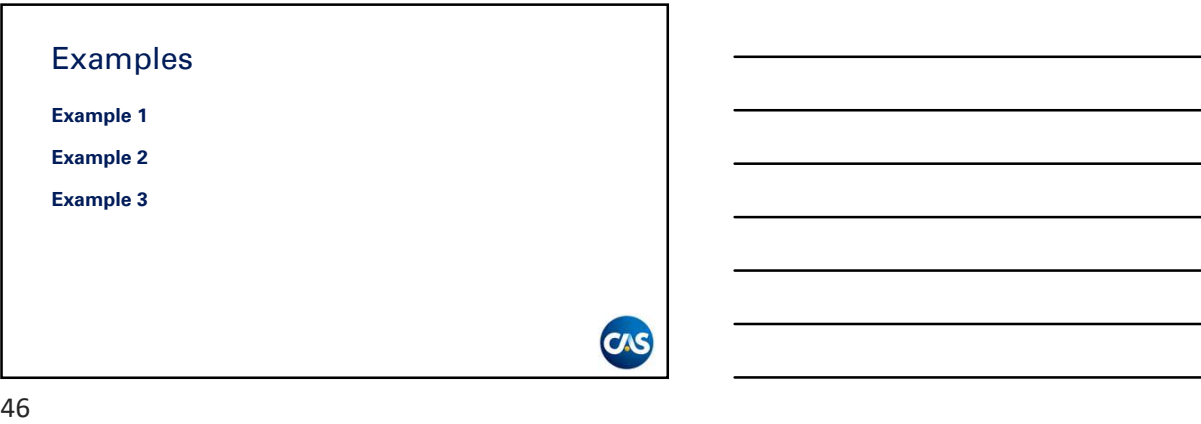

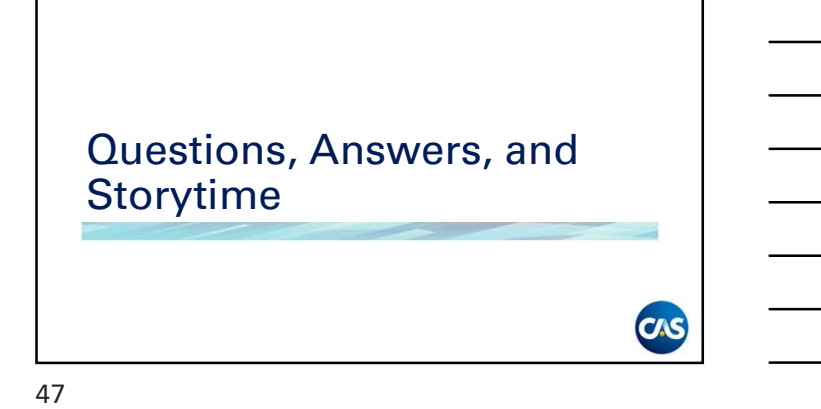

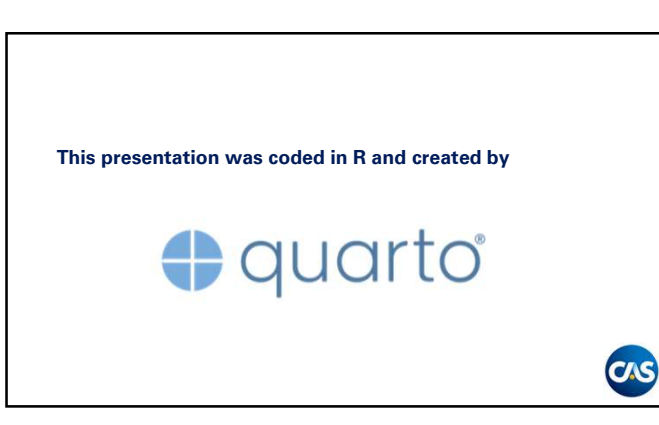

### Notes

1. "Errors in Operational Spreadsheets," Journal of Organizational and End User Computing,<br>21(3), 24-36, July-September 2009<br>http://mba.tuck.dartmouth.edu/spreadsheet/product\_pubs\_files/errors.pdf<br>2. https://www.casact.org

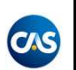